## **Screenshots of areas of e-Governance along with User Interfaces**

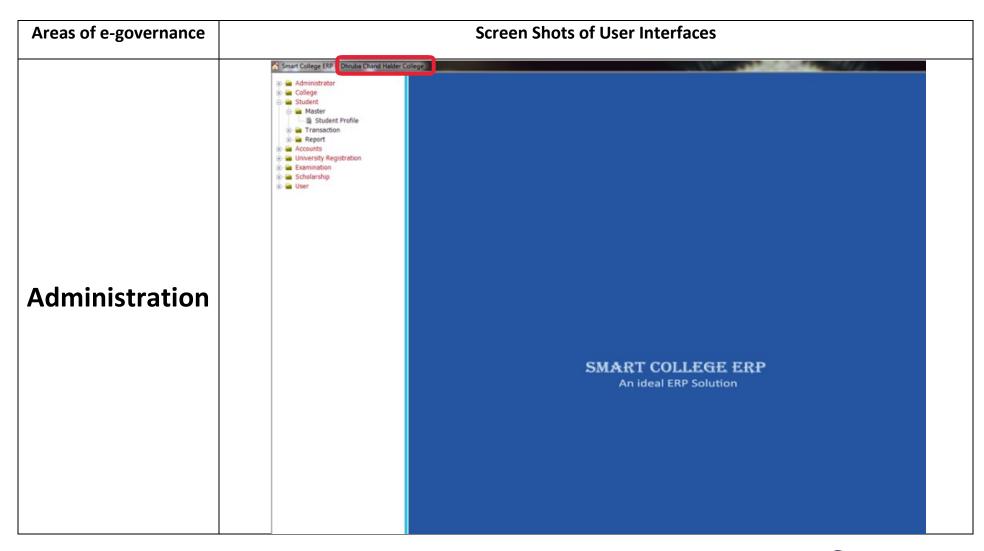

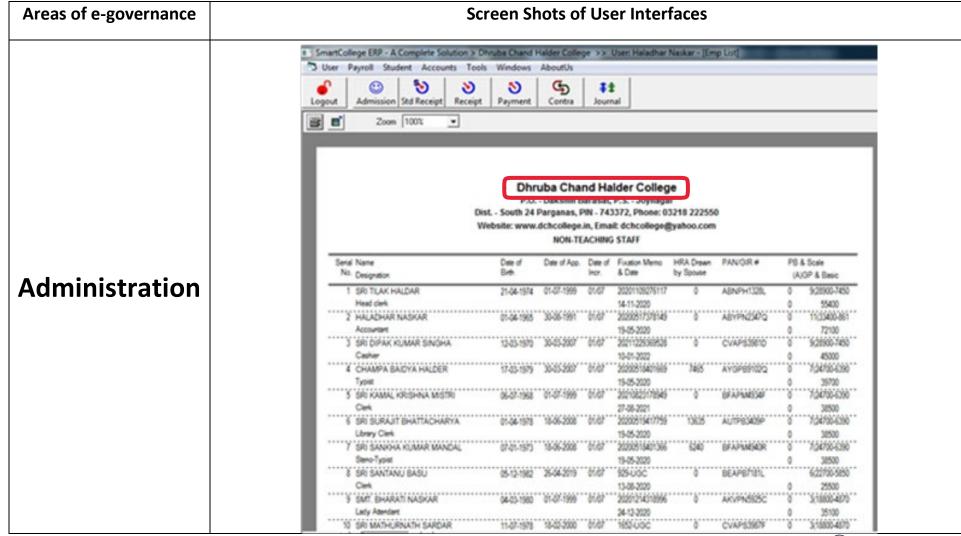

2 hu

PRINCIPAL

Dhruba Chand Halder College

P.O.- D. Barasat, P.S.- Jaynagar

South 24 Parganas, Pin- 743372

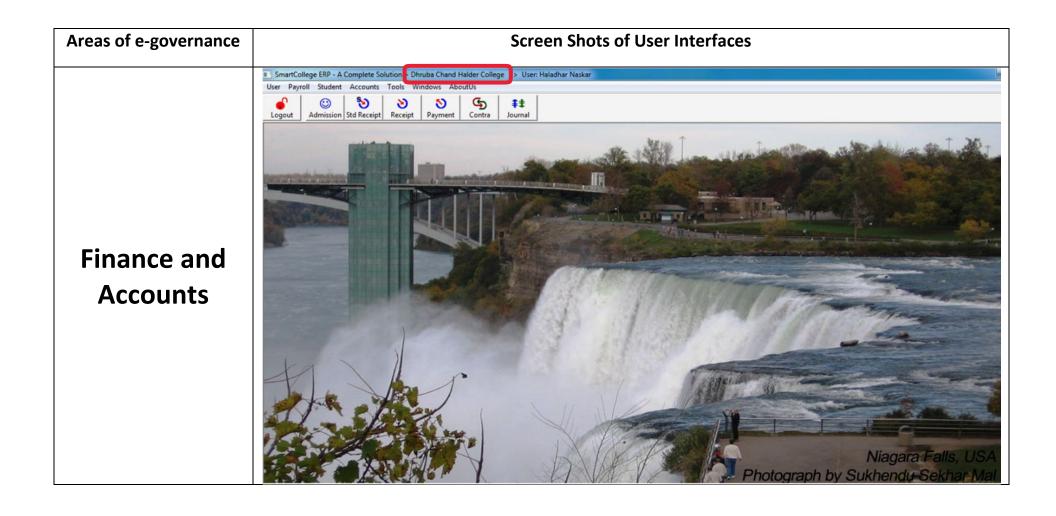

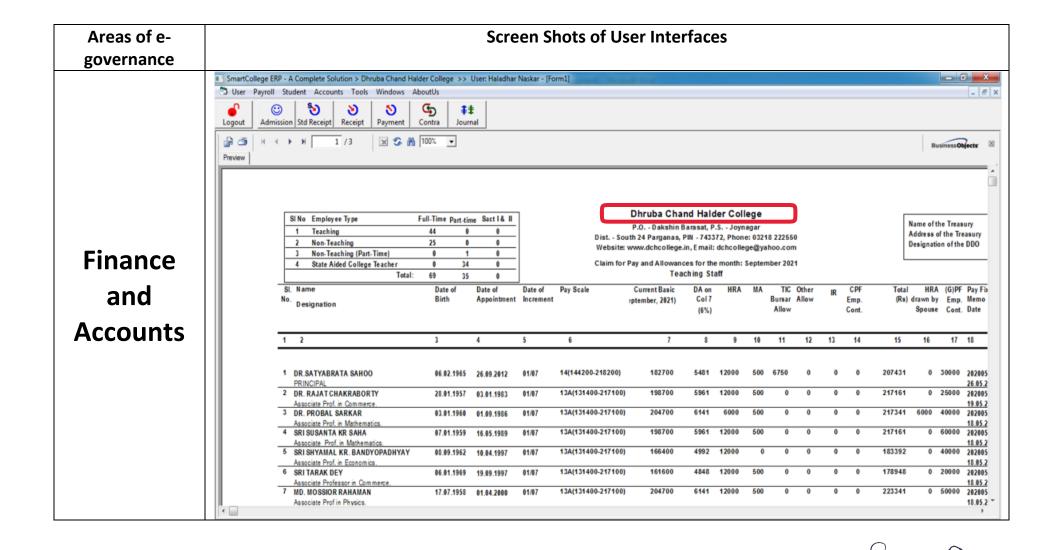

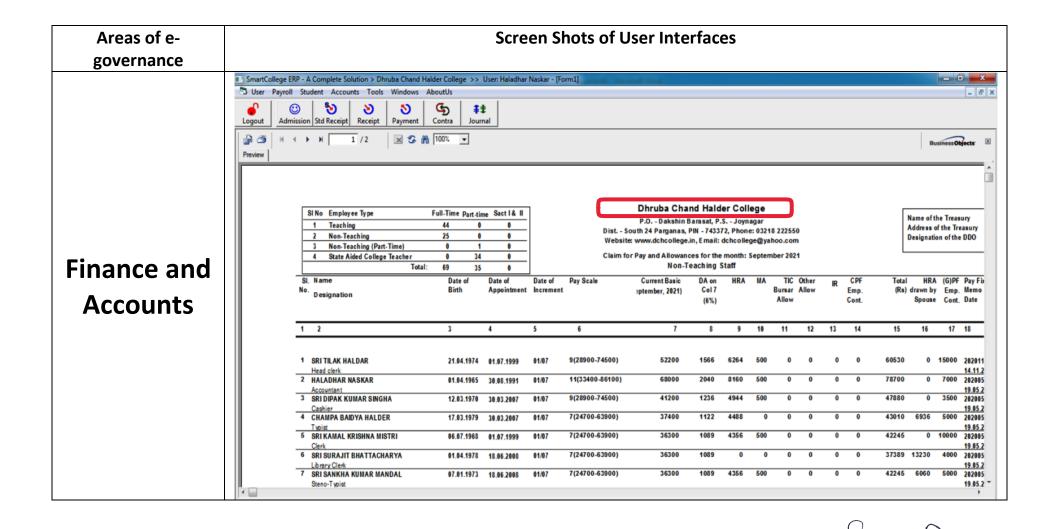

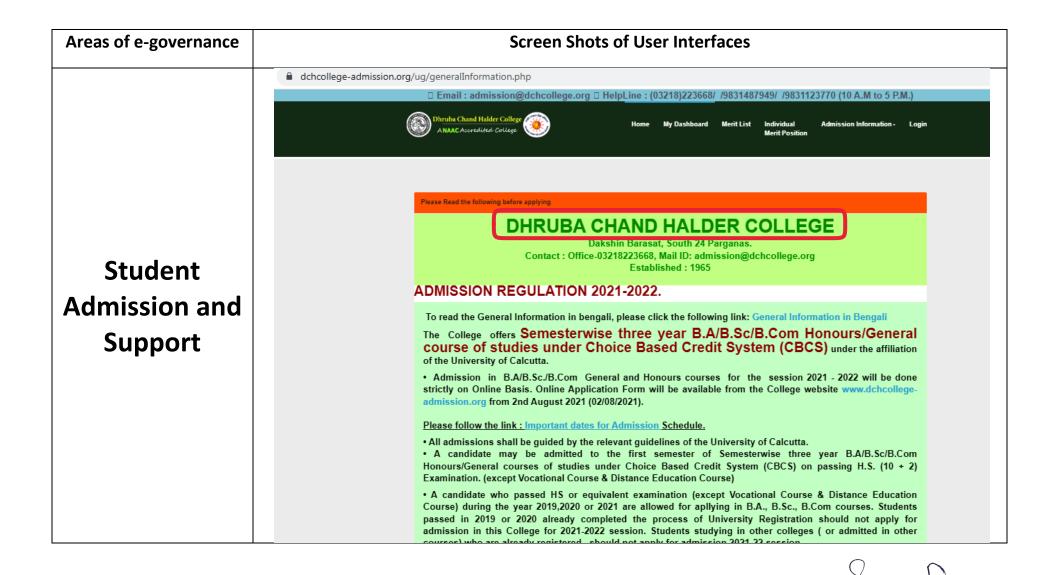

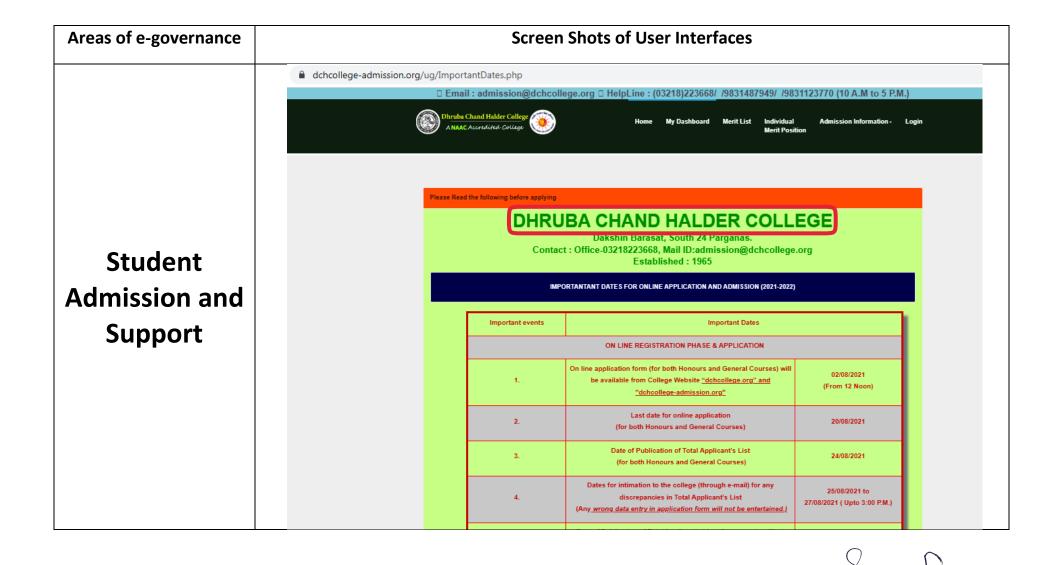

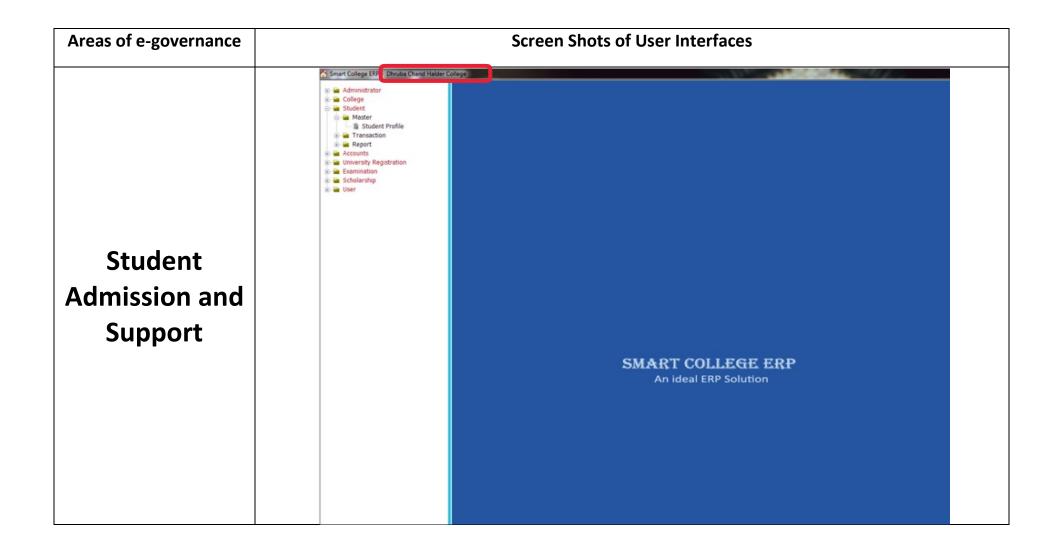

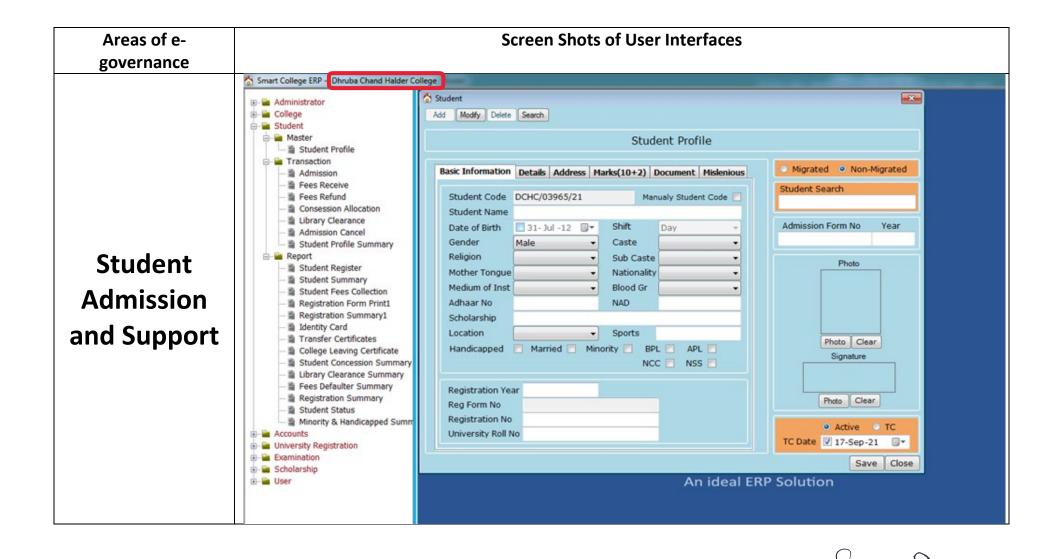

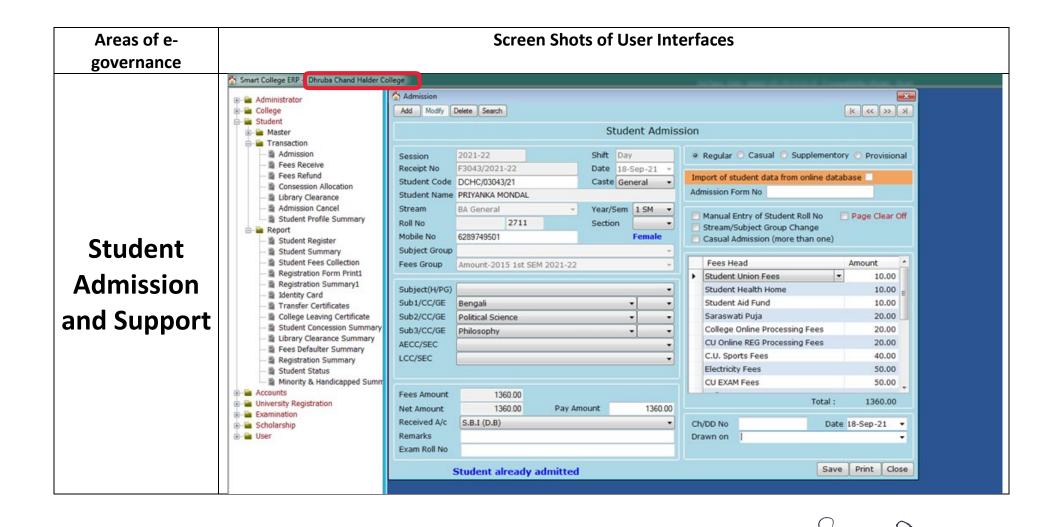

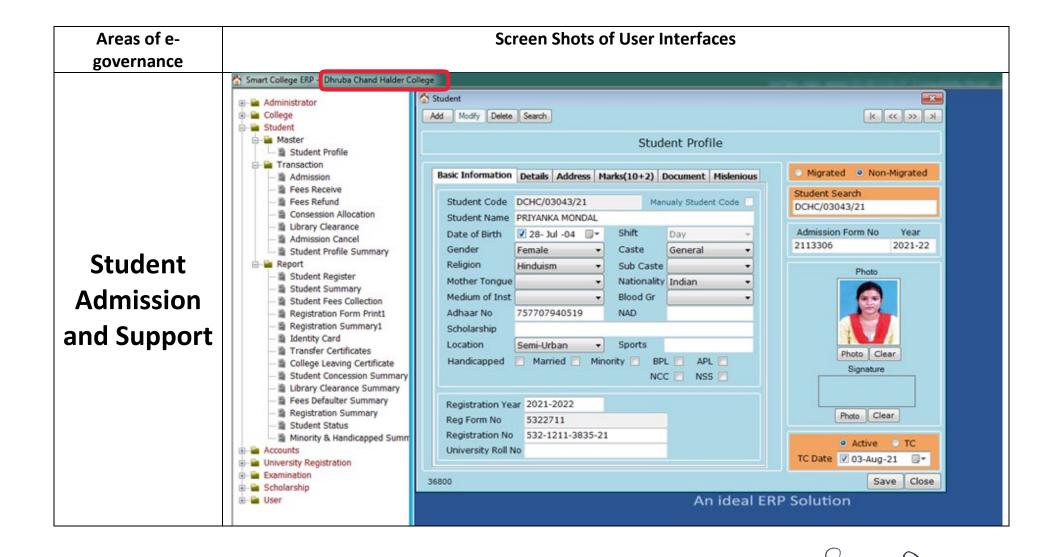

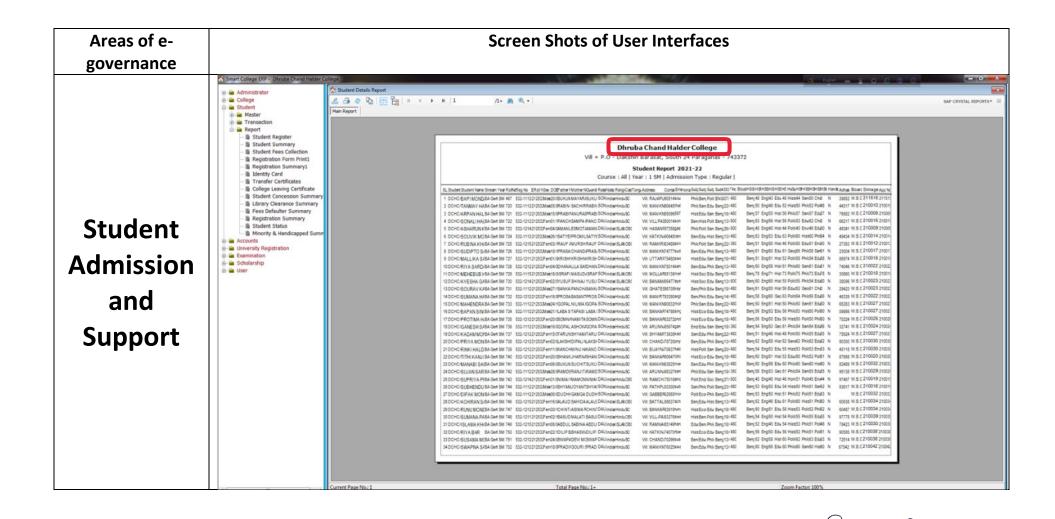

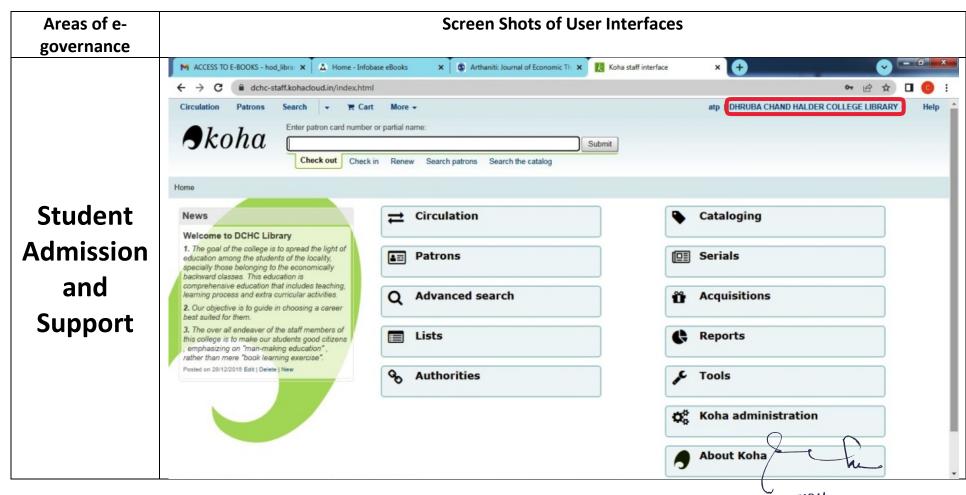

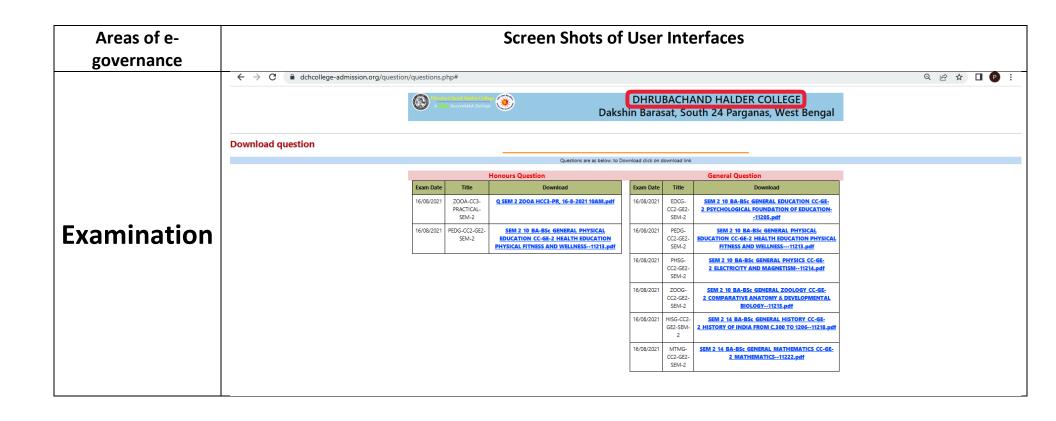